#### **МИНИСТЕРСТВО НАУКИ И ВЫСШЕГО ОБРАЗОВАНИЯ РОССИЙСКОЙ ФЕДЕРАЦИИ Федеральное государственное бюджетное образовательное учреждение высшего образования «ДАГЕСТАНСКИЙ ГОСУДАРСТВЕННЫЙ УНИВЕРСИТЕТ»** *Филиал в г. Хасавюрте*

# **РАБОЧАЯ ПРОГРАММА ДИСЦИПЛИНЫ**

**«Введение в информационные технологии»**

**Направление 40.03.01– Юриспруденция(уровень бакалавриата)**

**Профиль подготовки: «Уголовно-правовой», «Государственно-правовой»**

**Квалификация: бакалавр**

**Форма обучения: очная, очно-заочная, заочная**

**Хасавюрт - 2023**

Рабочая программа дисциплины «**Введение в информационные технологии**» составлена в 2023году в соответствии с требованиями ФГОС ВО по направлению подготовки 40.03.01. – Юриспруденция.(уровень бакалавриата) от \_26.11.2020 г. № 1456\_

Разработчик (и):

Дадаев Динислам Хайбулаевич - кандидат физико-математических наук, доцент кафедры гуманитарных и естественнонаучных дисциплин филиала ДГУ в г. Хасавюрте.

Рабочая программа дисциплины одобрена:

на заседании кафедры гуманитарных и естественнонаучных дисциплин от 10.07.2023 г., протокол №10

Зав. кафедрой <u>Довецкий разаков Р.М.</u>

(подпись)

на заседании учебно-методической комиссии от 11.07.2023\_г., протокол №10.

Председатель \_\_\_\_\_ \_\_\_\_\_\_\_\_\_\_\_ Шахбанов А.М.

(подпись)

# **Аннотация рабочей программы «Введение в информационные технологии»**

Дисциплина «Введение в информационные технологии» входит в модуль информационных технологий образовательной программы бакалавриата по направлению 40.03.01. – Юриспруденция.

Дисциплина реализуется кафедрой гуманитарных и естественнонаучных дисциплин.

Дисциплина нацелена на формирование следующих компетенций выпускника: универсальных: УК -1.

общепрофессиональных; ОПК-8, ОПК-9.

Преподавание дисциплины предусматривает проведение следующих видов учебных занятий: лекции, практические занятия.

Рабочая программа дисциплины предусматривает проведение видов контроля успеваемости в форме промежуточного контроля работ, итоговый контроль в форме зачета.

Объем дисциплины 2 зачетные единицы, в том числе в академических часах по видам учебных занятий (2 зачетные единицы, 72 часа).

#### Очная форма

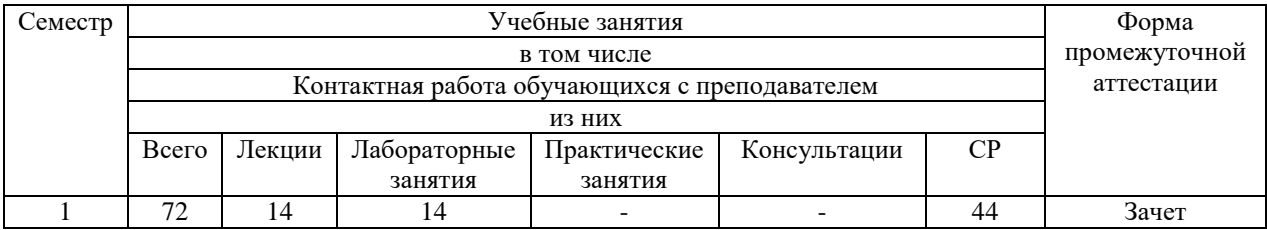

#### Очная форма ускорен

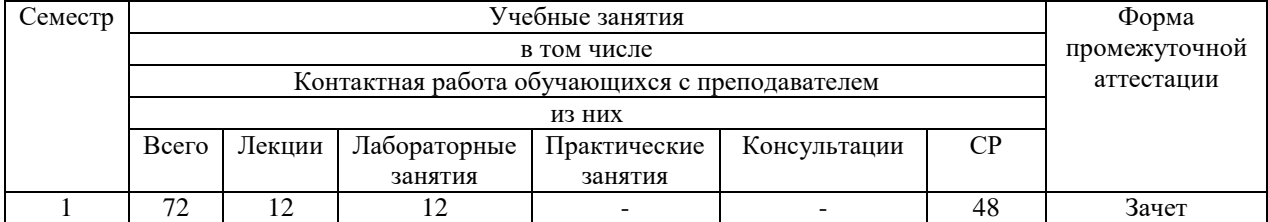

#### Очно-заочная форма

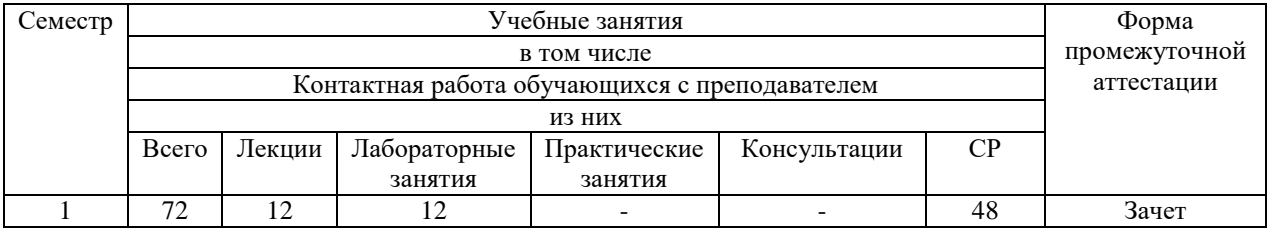

#### Заочная форма уск

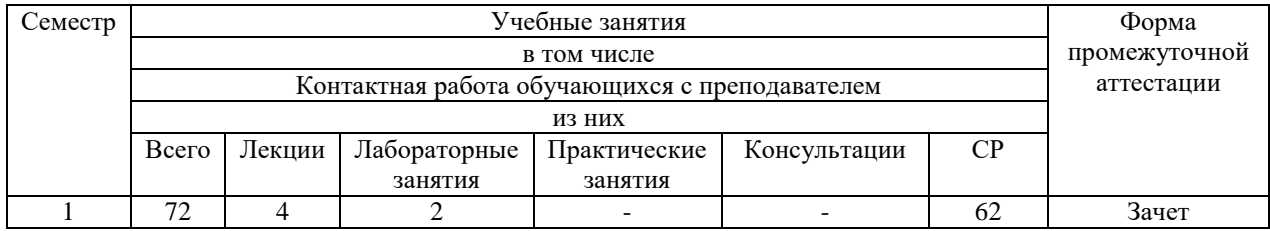

#### **1. Цели освоения дисциплины**

Цель дисциплины - решение конкретных задач и анализ полученных решений, для принятия соответствующих управленческих решений, направленных на достижение поставленных целей. Студенты должны хорошо понимать базовые принципы предметной области, фундаментальные взаимозависимости и владеть наиболее ценными с практической точки зрения методиками анализа..Задачи изучения дисциплины - формирование у будущих специалистов твердых теоретических знаний и практических навыков по использованию современных информационных технологий в юридической деятельности.

## **2. Место дисциплины «Введение в информационные технологии» в структуре основной профессиональной образовательной программы бакалавриата.**

Дисциплина «Введение в информационные технологии» входит в модуль информационных технологий основной профессиональной образовательной программы по направлению 40.03.01. – Юриспруденция.

Дисциплина «Введение в информационные технологии»является фундаментальным курсом, необходимым для овладения практическими знаниями, лежащими в основе общенаучных дисциплин, изучаемых в юриспруденции.

Данная дисциплина рассчитана на студентов, обучающихся по направлению «Юриспруденция».

## **3. Компетенции обучающегося, формируемые в результате освоения дисциплины (перечень планируемых результатов обучения).**

Процесс изучения дисциплины направлен на формирование следующих компетенций:

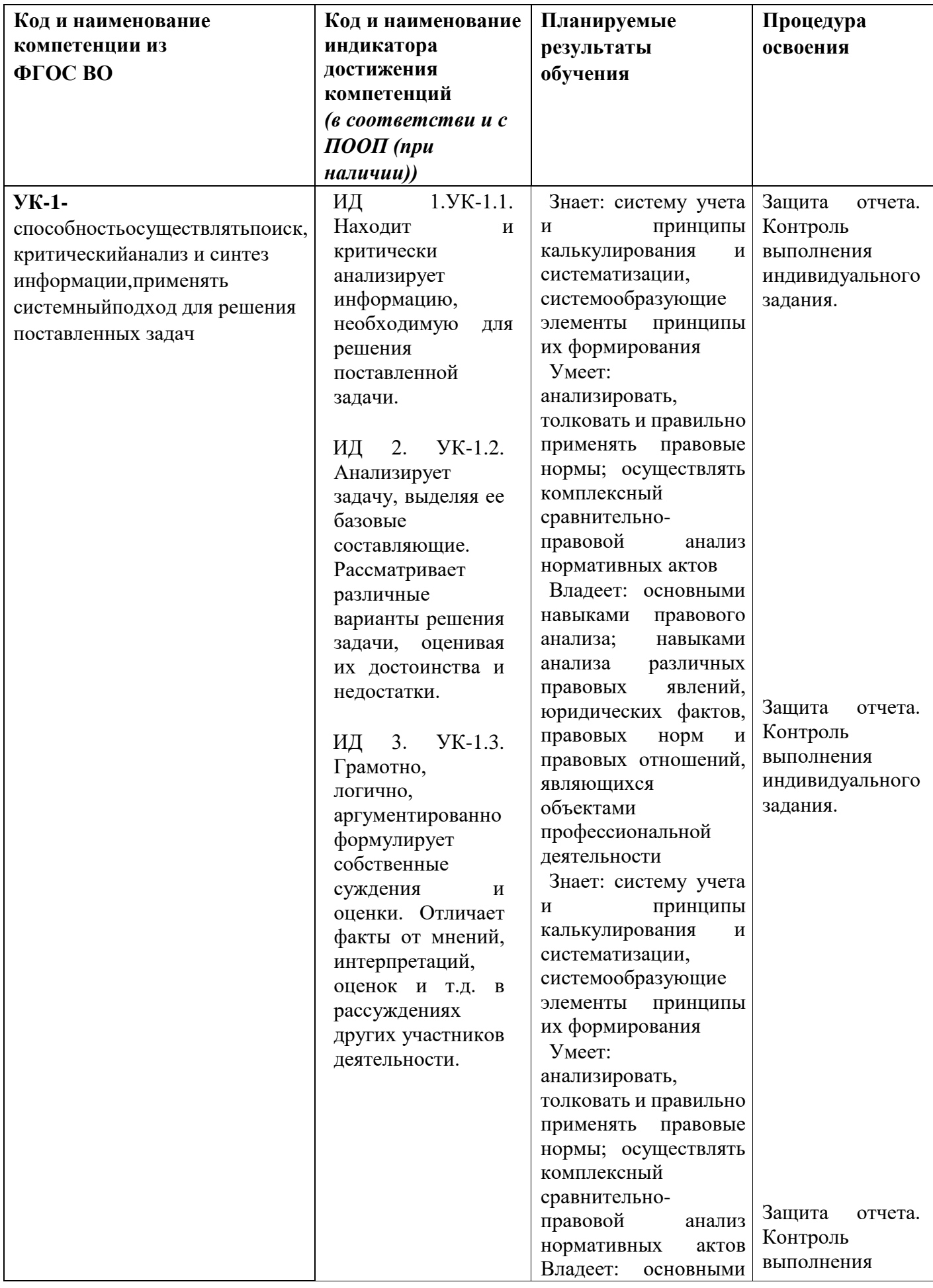

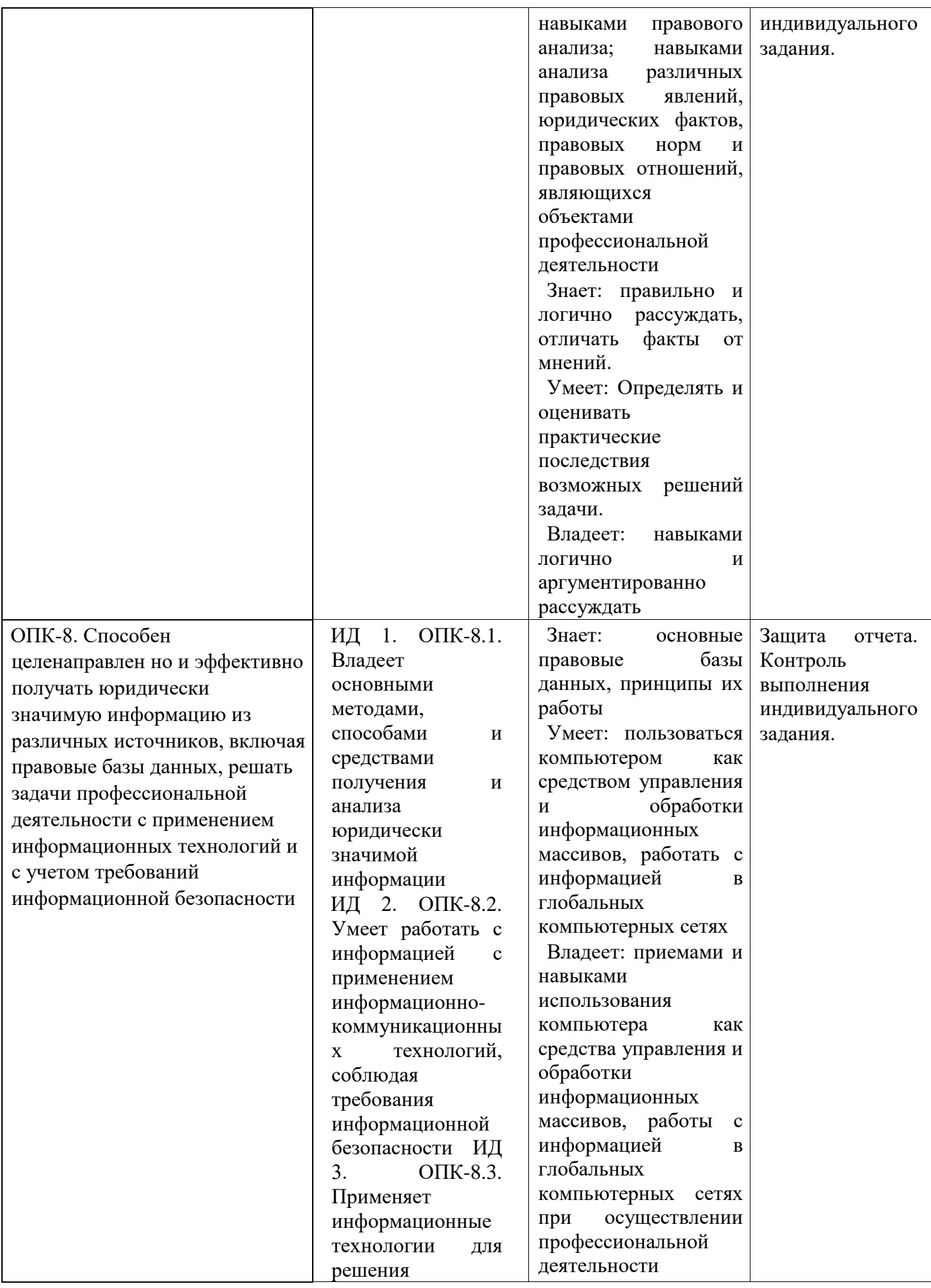

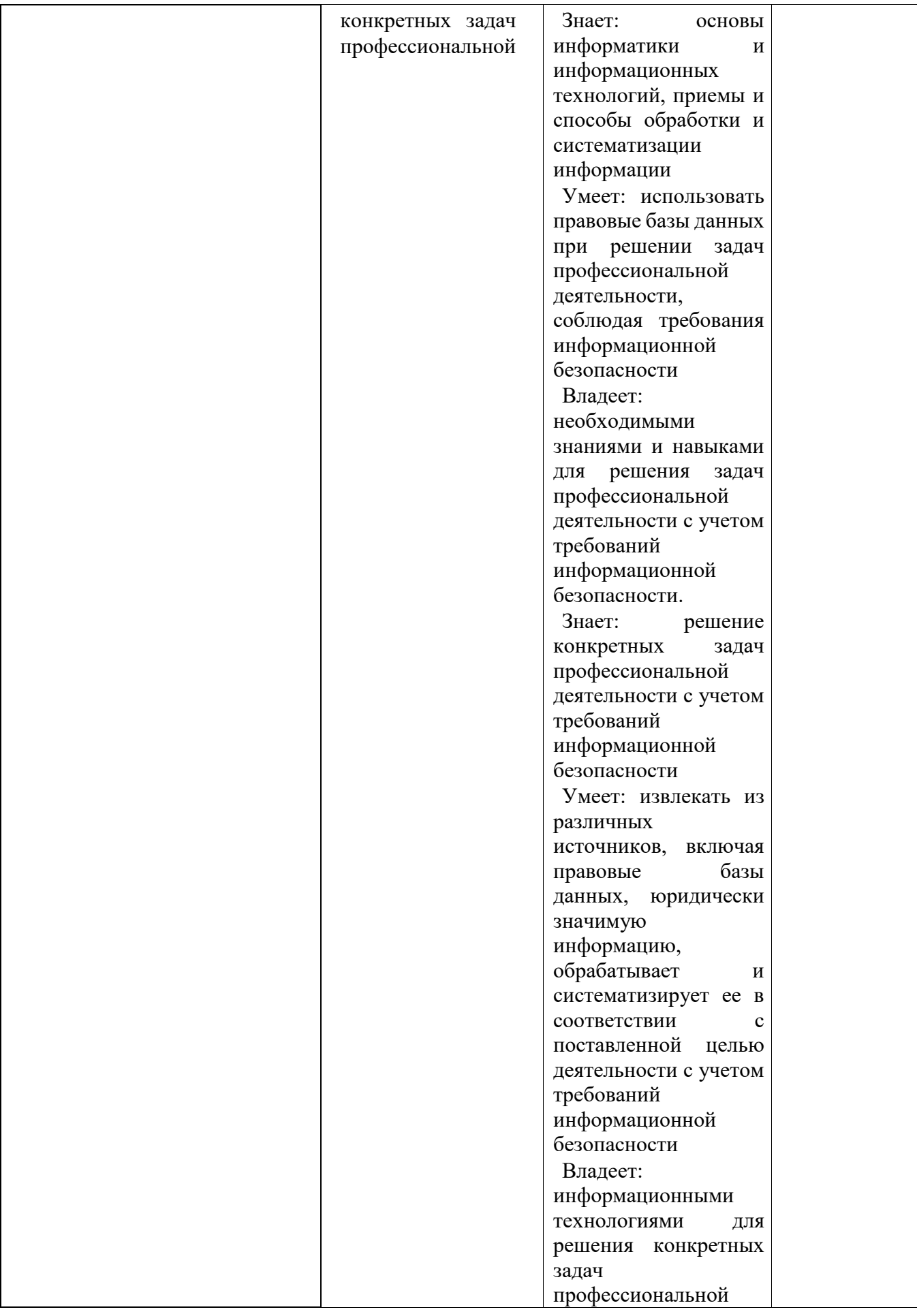

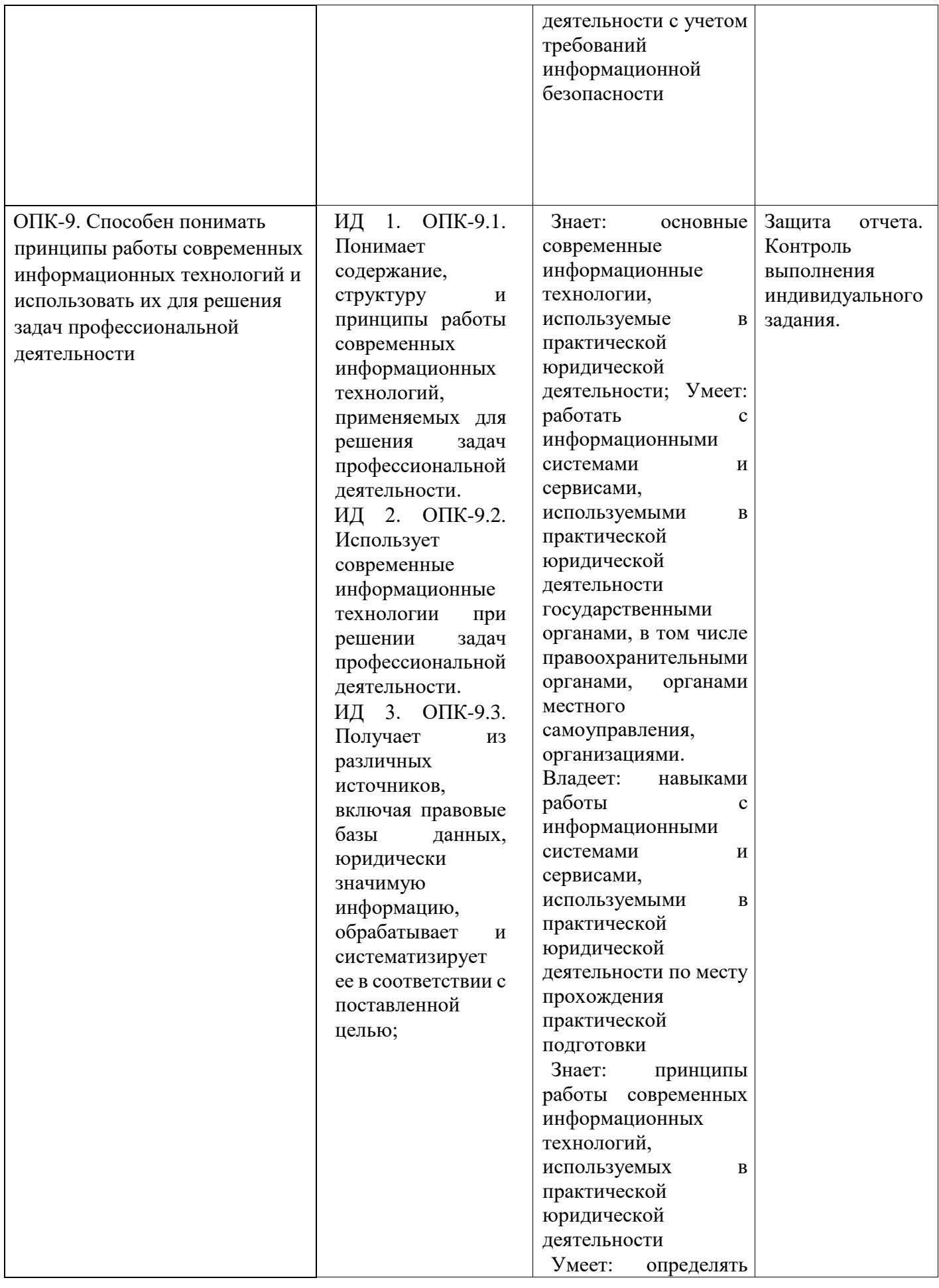

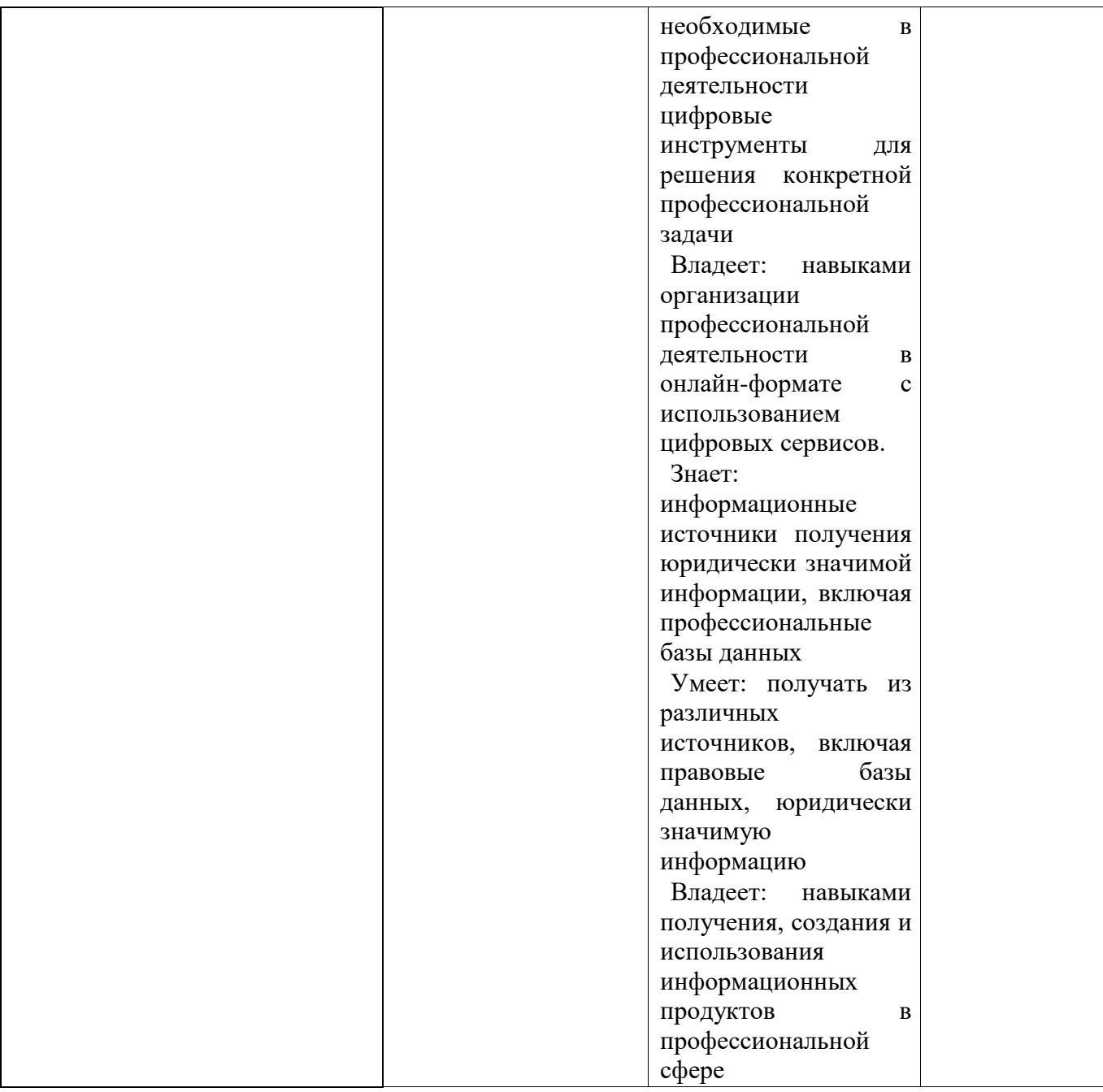

 $\overline{O}$ 

**4.Объем, структура и содержание дисциплины.**

# 4.1. Объем дисциплины

Объем дисциплины составляет 2зачетные единицы, 72часа.

# 4.2. Структура дисциплины

# Очная форма обучения

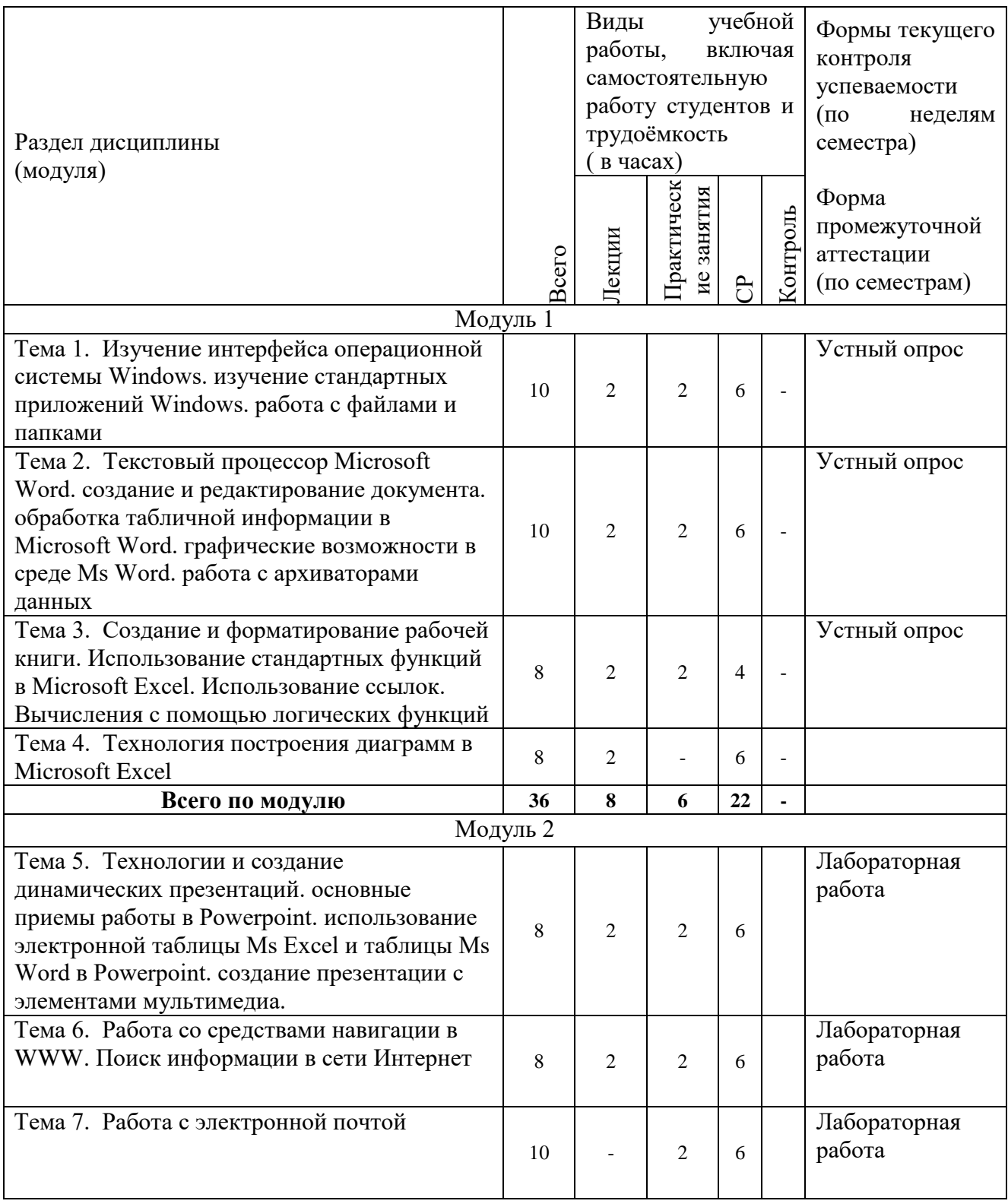

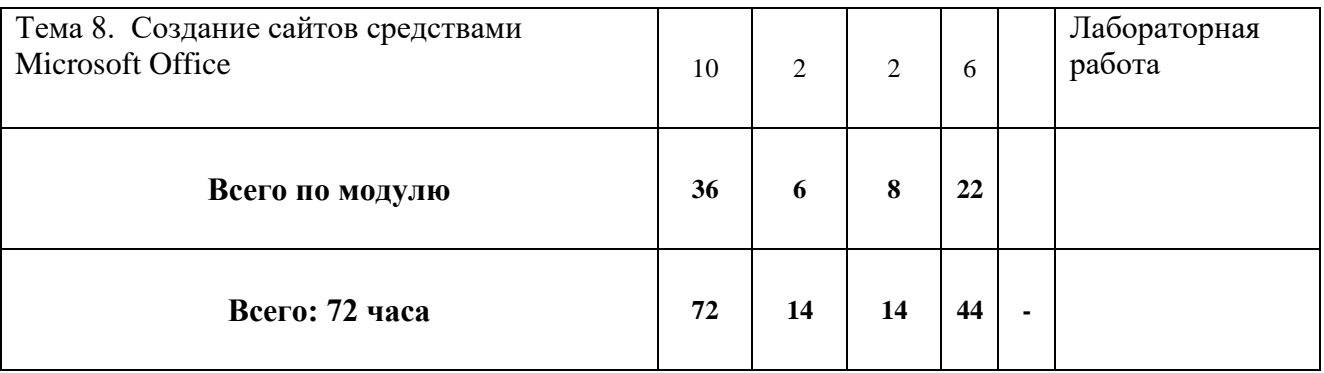

# Очно-заочная форма обучения

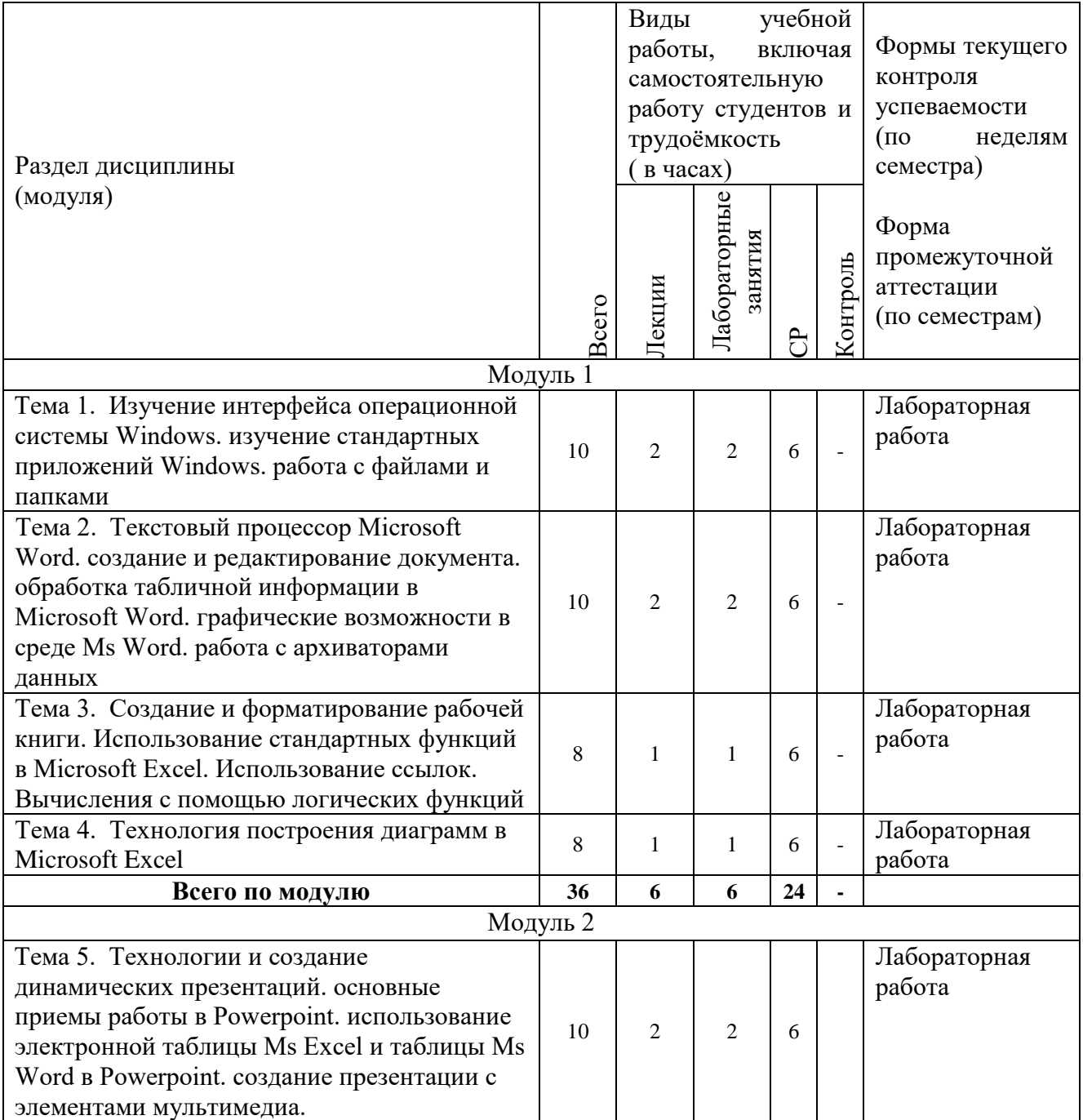

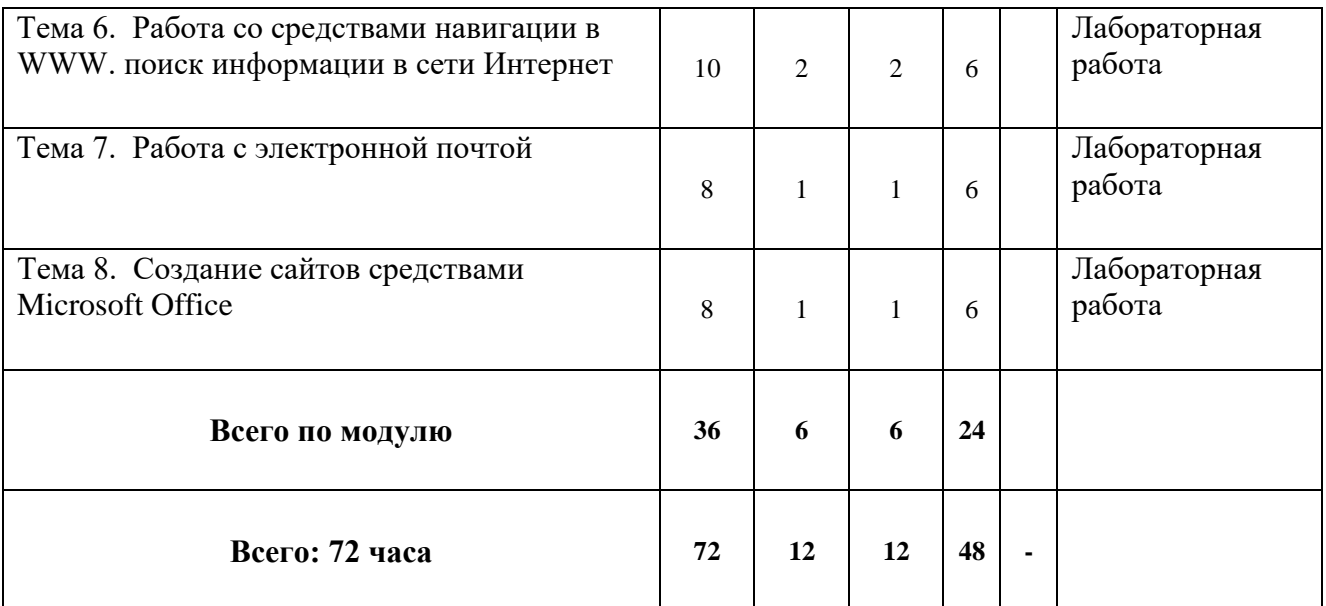

# Заочная форма обучения ускорен

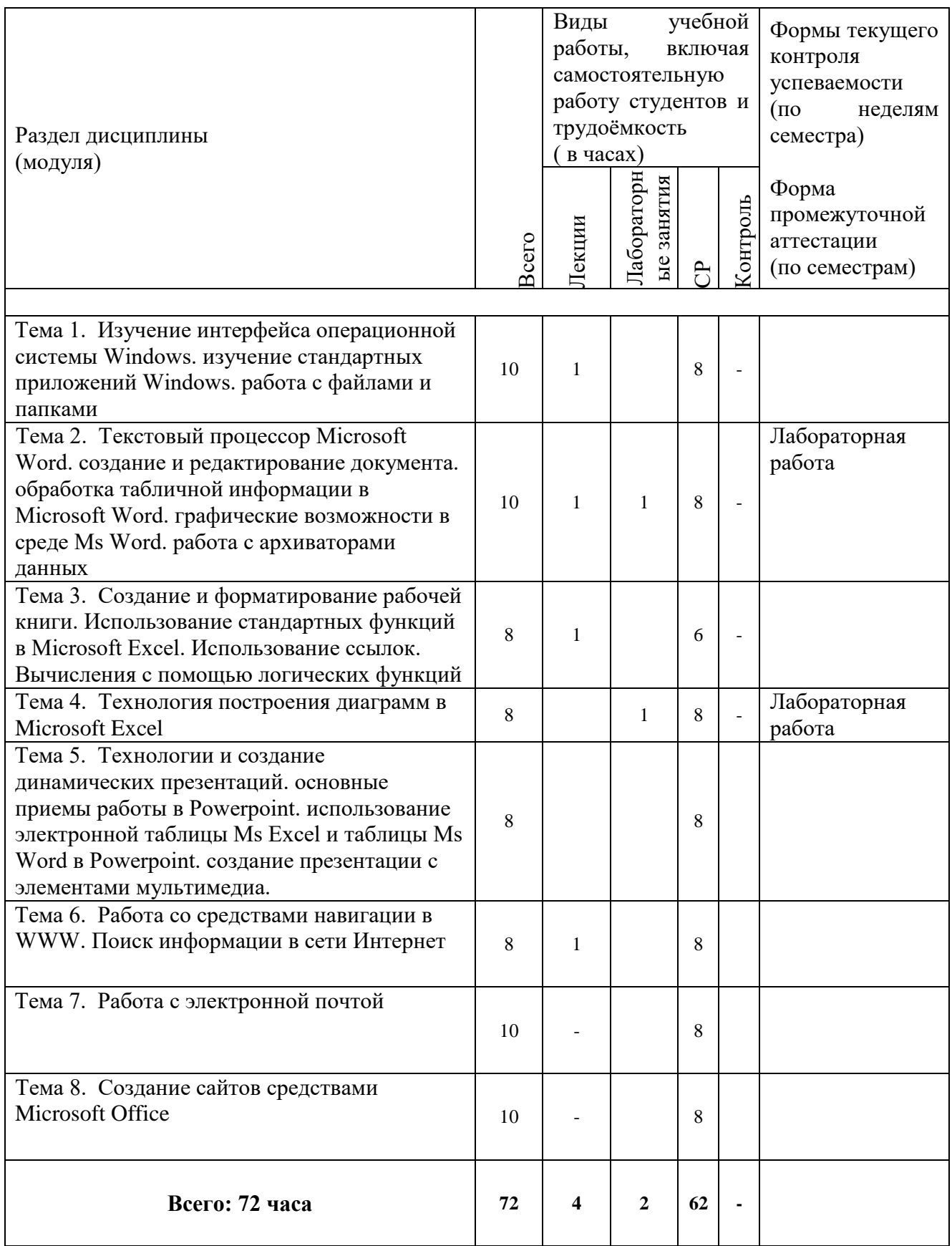

# **4.3. Содержание дисциплины, структурированное по темам**

## *4.3.1. Содержание лекционных занятий по дисциплине.*

**Тема 1.** Изучение интерфейса операционной системы Windows. изучение стандартных приложений Windows. работа с файлами и папками

**Тема 2.** Текстовый процессор Microsoft Word. создание и редактирование документа. обработка табличной информации в Microsoft Word. графические возможности в среде Ms Word. работа с архиваторами данных

**Тема 3.** Создание и форматирование рабочей книги. Использование стандартных функций в Microsoft Excel. Использование ссылок. Вычисления с помощью логических функций

**Тема 4.** Технология построения диаграмм в Microsoft Excel

**Тема 5.** Технологии и создание динамических презентаций. основные приемы работы в Powerpoint. использование электронной таблицы Ms Excel и таблицы Ms Word в Powerpoint. создание презентации с элементами мультимедиа.

**Тема 6.** Работа со средствами навигации в WWW. поиск информации в сети Интернет

**Тема 7.** Работа с электронной почтой

**Тема 8.** Создание сайтов средствами Microsoft Office

## *4.3.2. Содержание практических занятий по дисциплине.*

**Тема 1.** Изучение интерфейса операционной системы Windows. изучение стандартных приложений Windows. Работа с файлами и папками

- 1. Обзор операционных систем семейства Windows
- 2. Изучение интерфейса операционной системы, основные комбинации клавиш
- 3. Создание, редактирование, копирование, удаление файлов и папок.

**Тема 2.** Текстовый процессор Microsoft Word.

- 1. Создание и редактирование документа.
- 2. Обработка табличной информации в Microsoft Word.
- 3. Графические возможности в среде MS Word.

4. Работа с архиваторами данных

**Тема 3.** Создание и форматирование рабочей книгиMicrosoft Excel.

- 1. Использование стандартных функций в Microsoft Excel.
- 2. Использование ссылок.
- 3. Вычисления с помощью логических функций

**Тема 4.** Технология построения диаграмм в Microsoft Excel

- 1. Ознакомление с типами диаграмм и способами их построения.
- 2. Редактирование данных в построенных диаграммах

**Тема 5.** Технологии и создание динамических презентаций.

- 1. Основные приемы работы в Powerpoint.
- 2. Использование электронной таблицы MS Excel и таблицы MS Word в Powerpoint.
- 3. Создание презентации с элементами мультимедиа.

**Тема 6.** Работа со средствами навигации в WWW.

- 1. Поиск информации в сети Интернет
- 2. Использование различных поисковых систем.

**Тема 7.** Работа с электронной почтой.

**Тема 8.** Создание сайтов средствами Microsoft Office.

## *4.3.3. Содержание лабораторных занятий по дисциплине.*

#### **Лабораторное занятие № 1**

## **Цельработы**:

изучитьинтерфейсоперационнойсистемыWindows,стандартныхприложен ий Windows,работасфайламии папками.

#### Залачи:

отработать приемы работ состандартными приложениями Windows, обучени еработесфайлами ипапками.

#### Лабораторное занятие № 2

#### Цельработы:

изучить текстовый процессор Microsoft Word, принципы создания и ре-дактирования документа, обработки табличной информации в Microsoft Word, изучить графические возможности в среде MS Word, работу с архиваторамиданных.

#### Залачи:

изучить основные возможности и приемы работы в MS Word, основныеприемы работы с несколькими окнами MS Word, научиться обрабатывать табличную **MS** Word, информацию освоить  $\bf{B}$ функциональные **ВОЗМОЖНОСТИ** встроенныхсредствграфическойподдержкиредактораMS

Wordиосвоитьвводсложных математических формул, изучить основные возможности и приемыработысархиваторами.

## Лабораторное занятие № 3

## Цельработы:

изучить принципы создания и форматирования рабочей книги в MicrosoftExcel, принципы использования стандартных функций в Microsoft Excel, ссылок, вычисления спомощью логических функций.

## Залачи:

научитьсявыполнятьследующиедействия: перемещаться порабочемул исту, осуществлять выделение различных интервалов ячеек; создавать таблицы, осуществлять ихредактирование; задавать требуемое форматировани едлярабочеголистаиегоэлементов(столбцов,строк), устанавливатьнужныйф орматдлясодержимого ячеек; закрепить умения по вводу простых и сложных формул сиспользованием арифметических операторов, ссылок встроенных функций  $\mathbf{M}$ наячейки; рассмотреть применение различных ссылокная чейкивформулах; по

знакомитьсяслогическимифункциямиивозможностямиихприменениянапрак тике.

#### Лабораторное занятие №4

#### Цельработы:

изучить технологию построения диаграммв Microsoft Excel.

#### Задачи:

познакомитьсястипамидиаграммиособенностямиихприменения, научит ьсястроитьдиаграммы поконкретнымданными редактироватьих.

#### Лабораторное занятие № 5

# Цельработы:

использовать сортировку и фильтрацию данных в Microsoft Excel, работы списками, использования изучитыпринципы  $\rm{co}$  $\phi$ op $\mathbf{M}$  $\overline{M}$ консолидации

данных, реализацииалгоритмовспомощью макросов втабличном процессоре.

## Залачи:

использовать сортировку и фильтрацию данных, изучить основные правила работы с инструментами «Подбор параметра» и «Поиск решения»; познакомиться с технологией работы со списками; изучить основные правила работы синструментами «Подбор параметра» и «Поиск решения»; научиться создаватьформы для ввод данных в список Excel, изучить объединения механизмы подведения итоговпосредством (консолидирования) данных разных источников; познакомиться с возможностями Visual Basic for Applications по созданию и использованию макросов, форми элементовуправления.

# 5. Образовательные технологии

Образовательные технологии, используемые при реализации различных

видов учебной работы по дисциплине, предусматривают широкое использование в учебном процессе классических, активных и интерактивных форм проведения занятий:

– лабораторные занятия.

Изучение отдельных разделов дисциплины проводится в следующей последовательности:

а) ознакомление с содержанием тем по рабочей программе;

б) изучение специальной литературы, конспектирование материала;

в) консультации с преподавателем;

г) самостоятельное изложение проблемы.

Кроме того, во время самостоятельной работы студентов предусмотрено:

– посещение читального зала филиала ДГУ;

– посещение библиотекифилиала ДГУ;

– использование электронной библиотечной системы как в филиале, так и дома.

#### **6. Учебно-методическое обеспечение самостоятельной работы студентов.**

Самостоятельная работа обучающихся осуществляется на протяжении изучения всей дисциплины в соответствии с утвержденной в учебном плане трудоемкостью.

Внеаудиторная самостоятельная работа бакалавра проводится в виде:

- подготовки к аудиторным занятиям;

- работы с библиотечным фондом, средствами программного обеспечения при подготовке к соответствующим аудиторным занятиям;

- подготовки к выполнению контрольных заданий.

Виды и порядок выполнения самостоятельной работы:

1. Изучение рекомендованной литературы.

2. Поиск дополнительного материала.

3. Подготовка к зачету.

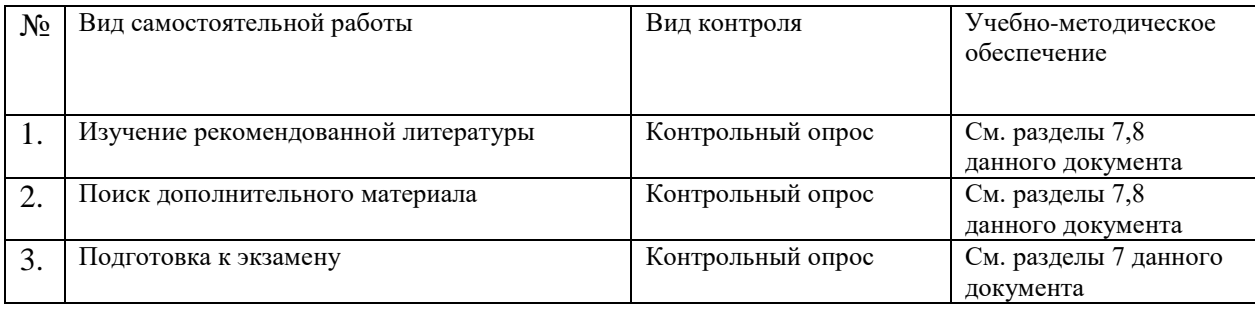

Текущий контроль: контрольный опрос, проведение лабораторной работы, оценка качества выполнения работ на лабораторном занятии. Текущий контроль успеваемости осуществляется непрерывно. Прежде всего, это устный опрос по ходу занятия, выполняемый для оперативной активизации внимания студентов и оценки их уровня восприятия. Промежуточная аттестация проводится в форме контрольного опроса. Зачет проводится в устной форме, с охватом всех знаний, полученных к текущему времени. Студент должен показать знания по предмету, отвечая на вопросы и решая примеры или задачи, указанные преподавателем, а также отвечая на дополнительные вопросы, если таковые будут заданы.

# 7. Фонд оценочных средств для проведения текущего контроля

# успеваемости, промежуточной аттестации по итогам освоения дисциплины

7.1. Перечень компетенций с указанием этапов их формирования в процессе освоения образовательной программы.

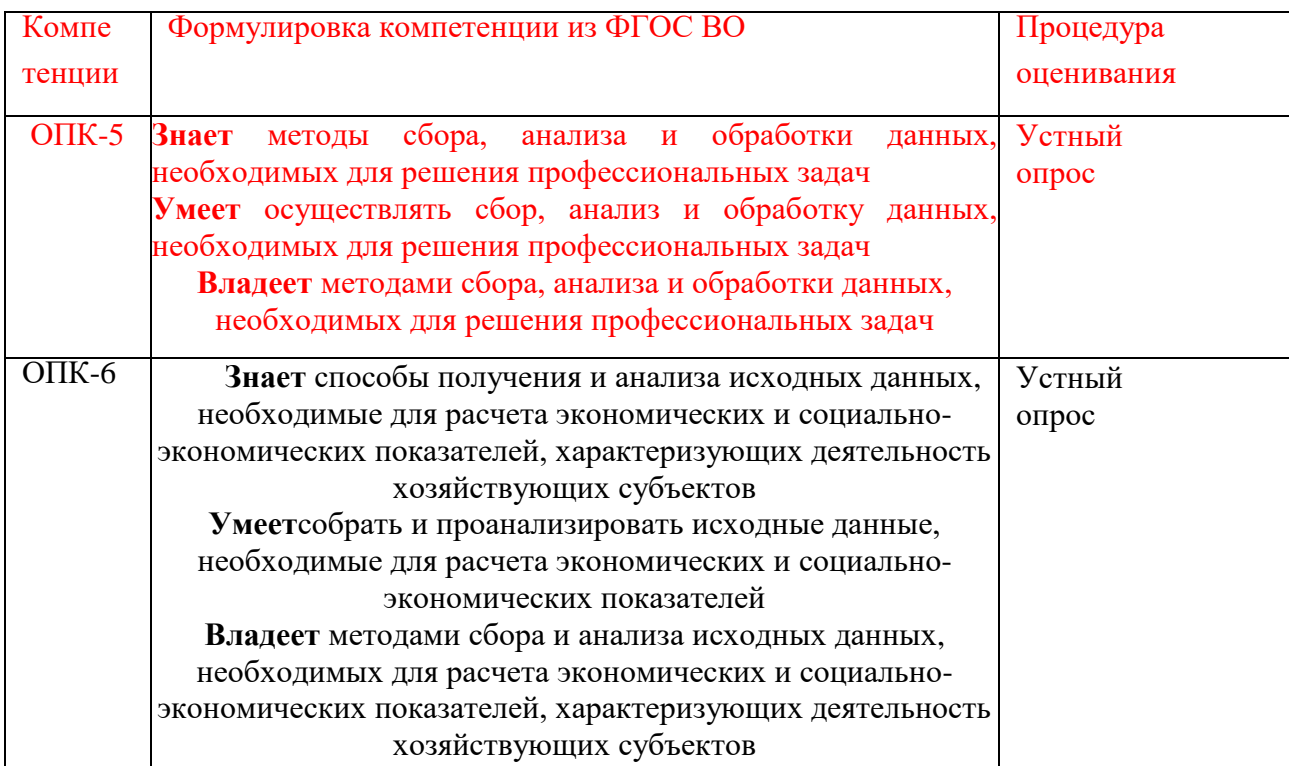

#### 7.3. Методические материалы, определяющие процедуру оценивания знаний, умений, навыков и (или) опыта деятельности, характеризующих этапы формирования компетенций.

Методические материалы, определяющие процедуру оценивания знаний, умений, навыков отражены в Положении о модульно-рейтинговой системе (МРС), обучения студентов Дагестанского государственного университета.

Общий результат выводится как интегральная оценка, складывающая из текущего контроля – 30 % и промежуточного контроля – 70 %.

Текущий контроль по дисциплине включает:

- посещение занятий – 5 баллов

- участие на лабораторных занятиях - 15 баллов

- выполнение лабораторных работ – 5 баллов

Промежуточный контроль по дисциплине включает:

- защита лабораторной работы - 100 баллов

По заочной форме обучения общий результат выводится по итогам промежуточного контроля с учетом баллов полученных в ходе текущего контроля.

Критерии оценок следующие:

- 100 баллов - студент глубоко понимает пройденный материал, отвечает четко и всесторонне, умеет оценивать факты, самостоятельно рассуждает, отличается способностью обосновывать выводы и разъяснять их в логической последовательности.

- 90 баллов - студент глубоко понимает пройденный материал, отвечает четко и всесторонне, умеет оценивать факты, самостоятельно рассуждает, отличается способностью обосновывать выводы и разъяснять их в логической последовательности, но допускает отдельные неточности.

- 80 баллов - студент глубоко понимает пройденный материал, отвечает четко и всесторонне, умеет оценивать факты, самостоятельно рассуждает, отличается способностью обосновывать выводы и разъяснять их в логической последовательности, но допускает некоторые ошибки общего характера.

- 70 баллов - студент хорошо понимает пройденный материал, но не может теоретически обосновывать некоторые выводы.

- 60 баллов - студент отвечает в основном правильно, но чувствуется механическое заучивание материала.

- 50 баллов - в ответе студента имеются существенные недостатки, материал охвачен «половинчато», в рассуждениях допускаются ошибки.

- 40 баллов - ответ студента правилен лишь частично, при разъяснении материала допускаются серьезные ошибки.

- 20 - 30 баллов - студент имеет общее представление о теме, но не умеет логически обосновать свои мысли.

- 10 баллов - студент имеет лишь частичное представление о теме.

- 0 баллов - нет ответа

## **Таблица перевода рейтингового балла по дисциплине**

#### **в «зачтено» или «не зачтено»**

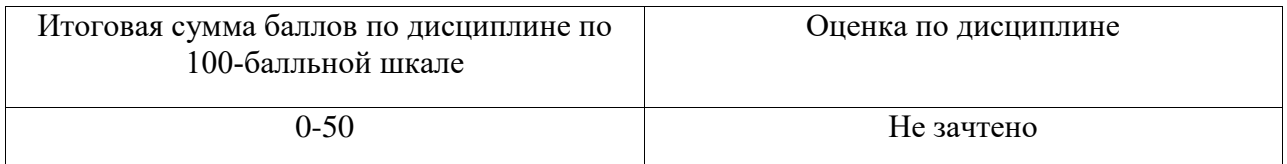

# **8. Перечень основной и дополнительной учебной литературы, необходимой для освоения дисциплины**

## **Основная литература**

**1.** Гисин, В.Б. Математические основы финансовой экономики : учебное пособие / В.Б. Гисин, А.С. Диденко, Б.А. Путко ; Финансовый университет при Правительстве Российской Федерации, Департамент анализа данных, принятия решений и финансовых технологий. – Москва : Прометей, 2018. – 169 с. – Режим доступа: по подписке. – URL: <http://biblioclub.ru/index.php?page=book&id=494872> . – Библиогр. в кн. – ISBN 978-5-907003-53-8. – Текст : электронный.

2. Роганов, Е. А. Основы информатики и программирования : учебное пособие / Е. А. Роганов. — 3-е изд. — Москва : Интернет-Университет Информационных Технологий (ИНТУИТ), Ай Пи Ар Медиа, 2021. — 390 c. — ISBN 978-5-4497-0908-0. — Текст : электронный // Цифровой образовательный ресурс IPR SMART : [сайт]. — URL: https://www.iprbookshop.ru/102026.html— Режим доступа: для авторизир. Пользователей.

**3.** Колокольникова, А. И. Информатика : учебное пособие : [16+] / А. И. Колокольникова. – 2-е изд., испр. и доп. – Москва ; Берлин : Директ-Медиа, 2020. – 290 с. : ил., табл. – Режим доступа: по подписке. – URL: <https://biblioclub.ru/index.php?page=book&id=596690> – Библиогр. в кн. – ISBN 978-5-4499-1266-4. – DOI 10.23681/596690. – Текст : электронный.

4. Математика для экономистов/под ред. О.В.Татарникова.- М.:Юрайт, 2017 5. Клюшин В.Л. Высшая математика для экономистов. Учебник и практикум.- М.: Юрайт, 2017.

6. Новиков, А.И. Экономико-математические методы и модели : учебник / А.И. Новиков. – Москва : Дашков и К°, 2020. – 532 с. : ил. – (Учебные издания для бакалавров). – Режим доступа: по подписке. URL: <http://biblioclub.ru/index.php?page=book&id=573375> – Библиогр. в кн. – ISBN 978-5-394-03782-5. – Текст : электронный.

## **Дополнительная литература:**

1. Блау, С.Л. Инвестиционный анализ : учебник / С.Л. Блау. – 2-е изд. – Москва : Дашков и К°, 2018. – 256 с. : ил. – (Учебные издания для бакалавров). – Режим доступа: по подписке. URL: <http://biblioclub.ru/index.php?page=book&id=495752> . – Библиогр.: с. 234- 235. – ISBN 978-5-394-02843-4. – Текст : электронный.

<sup>2.</sup> Зверькова, Т. Финансовые вычисления в банковском деле : учебное пособие / Т. Зверькова, И. Горина ; Оренбургский государственный университет. –

Оренбург : Агентство Пресса, 2011. – 118 с. – Режим доступа: по подписке. – URL: <http://biblioclub.ru/index.php?page=book&id=259353> – Текст : электронный. 3. Информатика : учебное пособие : [16+] / Е. Н. Гусева, И. Ю. Ефимова, Р. И. Коробков [и др.]. – 5-е изд., стер. – Москва : ФЛИНТА, 2021. – 260 с. : ил. – Режим поступа: по подписке. URL: <https://biblioclub.ru/index.php?page=book&id=83542> . – Библиогр. в кн. – ISBN 978-5-9765-1194-1. – Текст : электронный. 4. Красина, Ф.А. Финансовые вычисления : учебное пособие / Ф.А. Красина ; Томский Государственный Университет Систем Управления и Радиоэлектроники (ТУСУР), Факультет дистанционного обучения. – Томск : ТУСУР, 2015. – 190 с. – Режим доступа: по подписке. – URL: <http://biblioclub.ru/index.php?page=book&id=480646> . – Библиогр.: с. 180. – Текст : электронный.

#### **9. Перечень ресурсов информационно-телекоммуникационной сети «Интернет», необходимые для освоения дисциплины Сведения об электронных информационных и образовательных ресурсах**

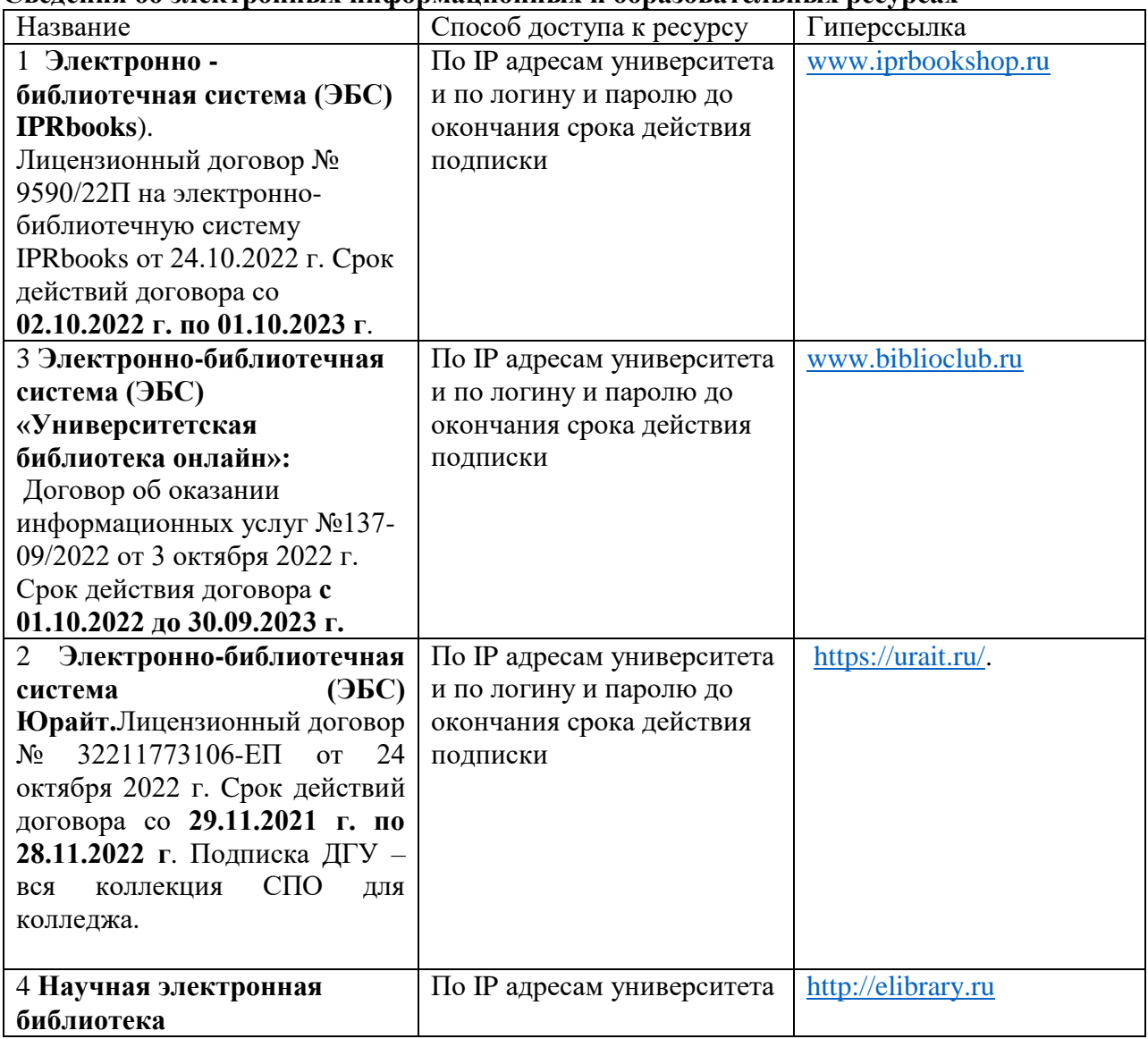

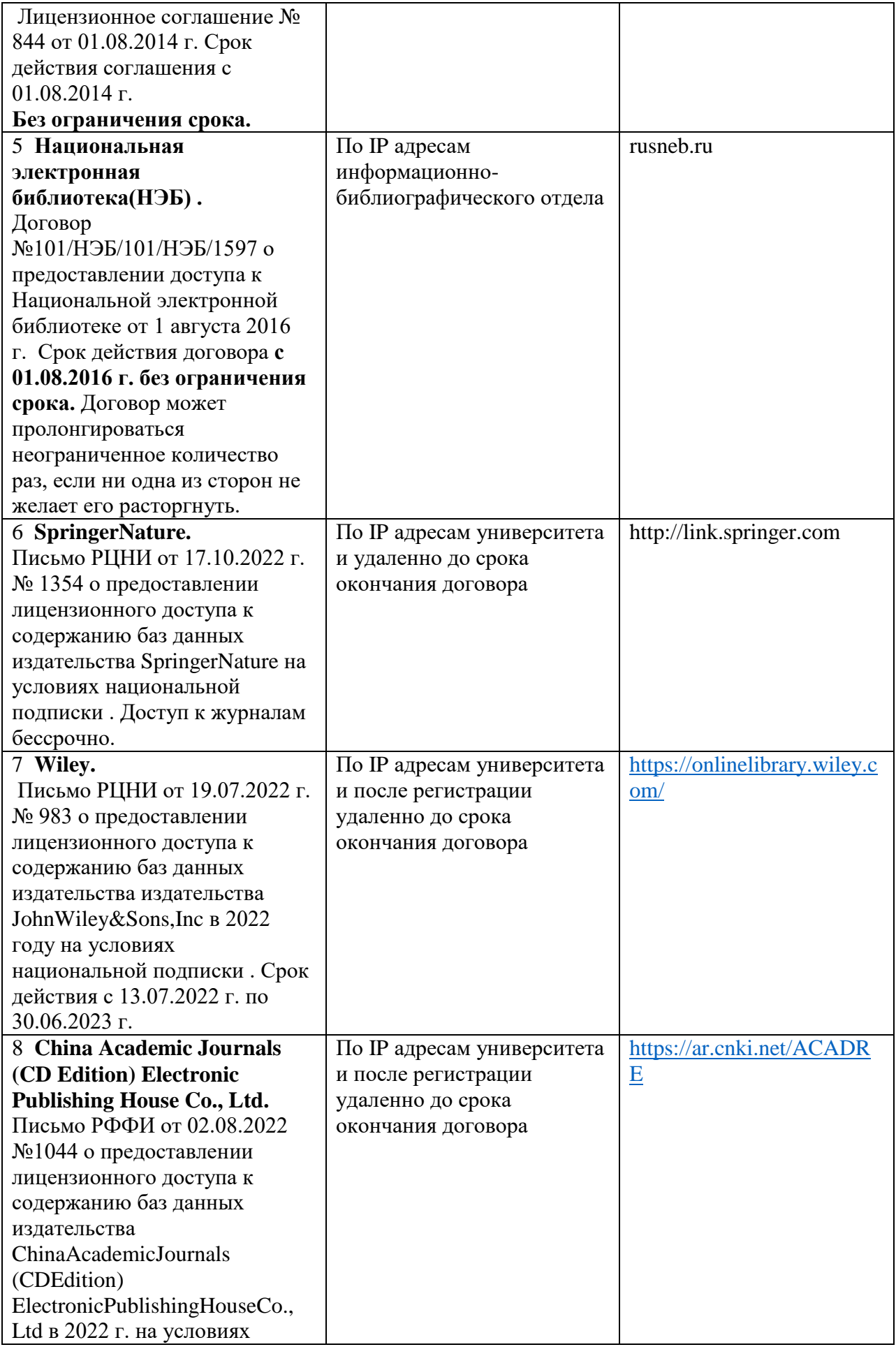

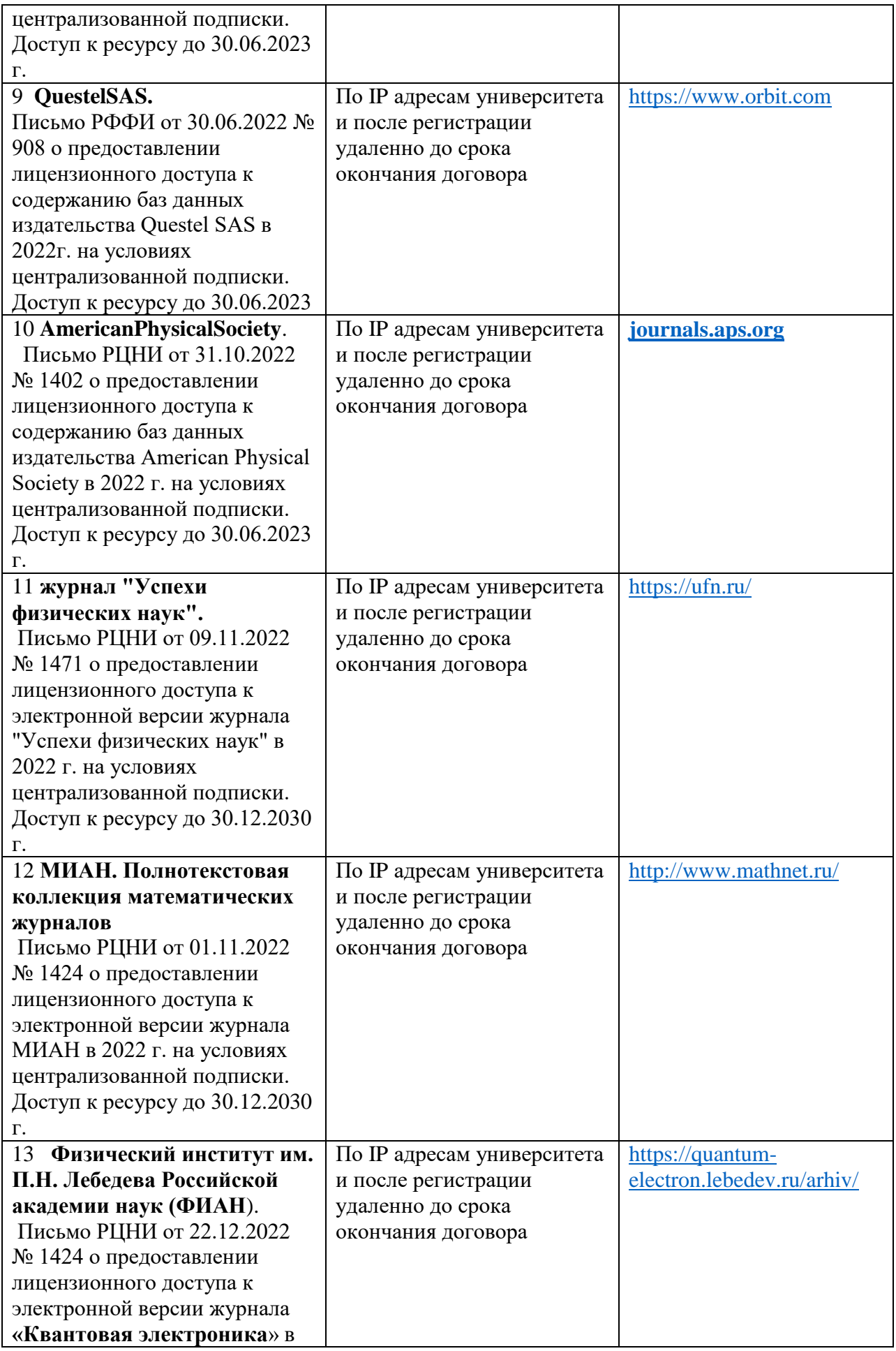

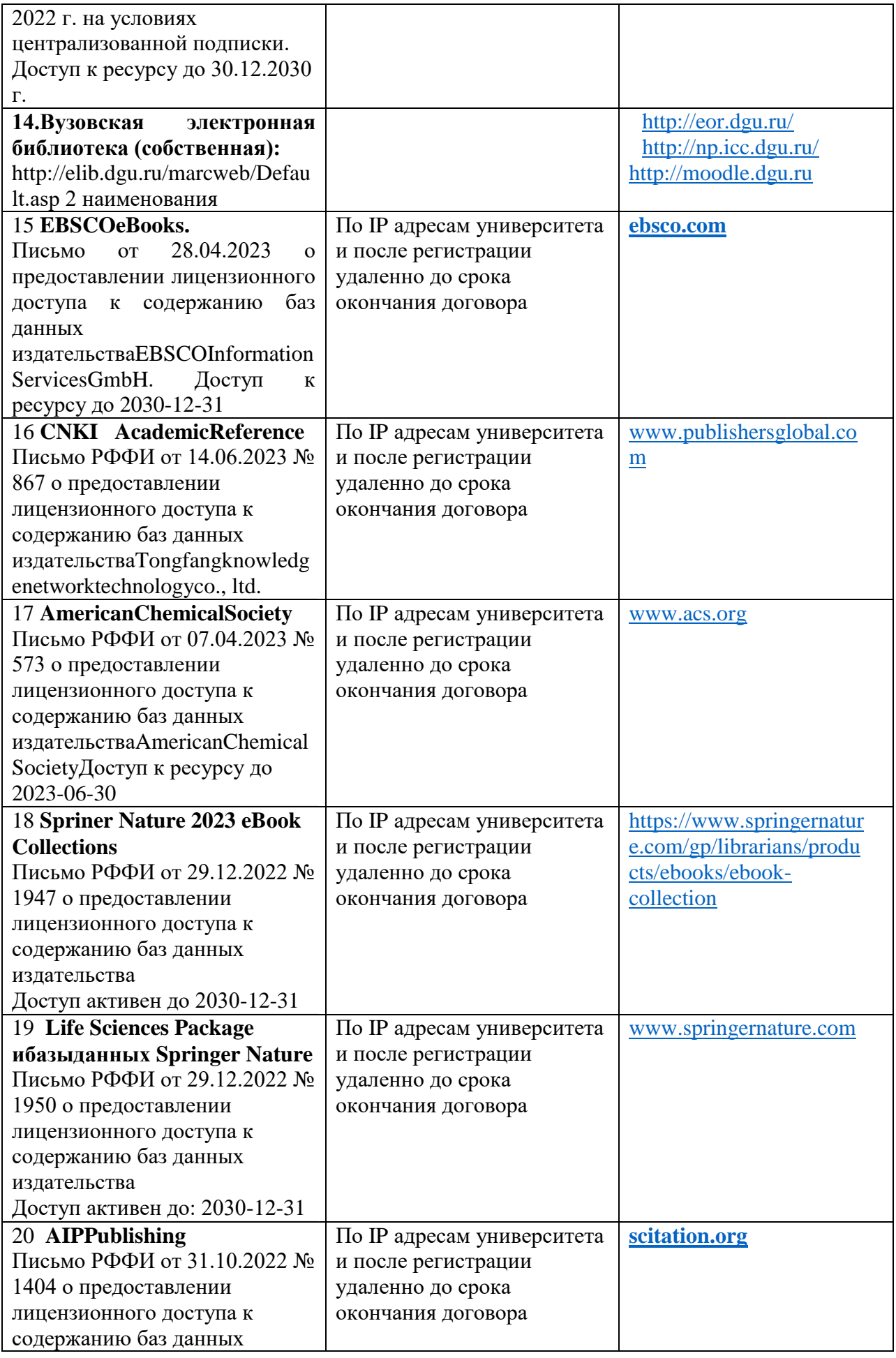

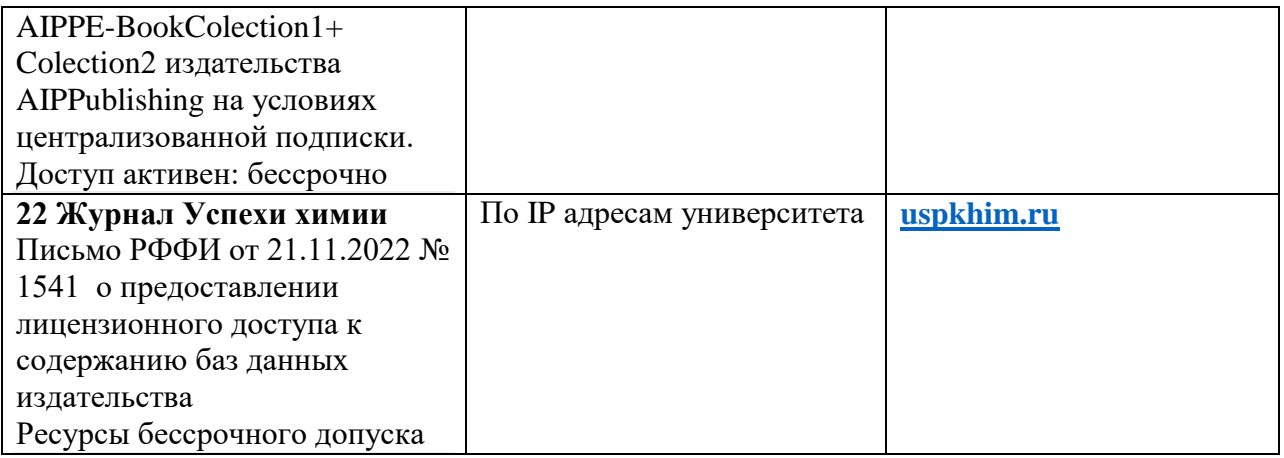

- 1. <http://www.resolventa.ru/>
- 2. Электронный каталог НБ ДГУ[Электронный ресурс]: база данных содержит сведения о всех видах лит, поступающих в фонд НБ ДГУ/Дагестанский гос. ун-т. – Махачкала, 2010 – Режим доступа: [http://elib.dgu.ru,](http://elib.dgu.ru/) через локальную сеть ДГУ .

3. База данных APS Online Journals (СУБЛИЦЕНЗИОННЫЙ ДОГОВОР № APS/ 73 от «09» января 2018 г.)

4. База данных RSC (СУБЛИЦЕНЗИОННЫЙ ДОГОВОР № RSC/73 «09» января 2018 г.).

## **10. Методические указания для обучающихся по освоению дисциплины**

При самостоятельном освоении отдельных тем и вопросов, предусмотренных настоящей Рабочей программой обучающиеся должны следовать обычному для самостоятельного изучения материала алгоритму.

Во-первых, ознакомиться с соответствующими изучаемой теме разделами основной и дополнительной литературы, рекомендованными Разделом 8.

Во-вторых, по ключевым словам формулировки осваиваемой темы или вопроса произвести поиск и ознакомиться с соответствующими материалами интернет-ресурсов, рекомендованных Разделом 9.

**Лабораторные занятия** завершают изучение наиболее важных тем учебной дисциплины. Они служат для закрепления изученного материала, развития умений и навыков подготовки докладов, сообщений, приобретения опыта устных публичных выступлений, ведения дискуссии, аргументации и защиты выдвигаемых положений, а также для контроля преподавателем степени подготовленности студентов по изучаемой дисциплине.

В заключительном слове при защите работы преподаватель подводит итоги обсуждения и объявляет оценки выступавшим студентам. В целях контроля подготовленности студентов и привития им навыков краткого письменного изложения своих мыслей преподаватель в ходе лабораторных занятий может осуществлять текущий контроль знаний в виде тестовых заданий.

Качество учебной работы студентов преподаватель оценивает в конце семинара, выставляя в рабочий журнал текущие оценки. Студент имеет право ознакомиться с ними.

В процессе самостоятельной работы над каждой темой студенту рекомендуется осуществлять следующие виды деятельности:

- проработка учебного материала по самостоятельным конспектам, основной и рекомендуемой учебной литературе;

- работа над домашними заданиями;

- работа над вопросами и заданиями для самоподготовки;

- работа над дефинициями понятийно-категориального аппарата по каждой теме;

- решение заданных проблемных ситуаций;

- самостоятельное моделирование и анализ конкретных проблемных ситуаций;

- поиск и обзор научных публикаций и электронных источников информации, подготовка заключения по обзору.

На занятиях обсуждаются наиболее важные проблемы при активном участии студентов. Активность студентов, как правило, зависит от правильного понимания категорий по основам финансовых вычислений, изучения конспекта лекций и конспектирования первоисточников, а также должной подготовки по предмету и общей эрудиции.

## **11. Перечень информационных технологий, используемых при осуществлении образовательного процесса по дисциплине, включая перечень программного обеспечения и информационных справочных систем**

Программное обеспечение:

- 1. Программа для ЭВМ MicrosoftImaginePremium, 3 years, Renewal, контракт №188-ОА ИКЗ: 181056203998305720100100231875829000 от 21.11.2018 г. с ООО «Софтекс».
- 2. Программа для ЭВМ MicrosoftOfficeStd 2016 RUSOLPNLAcdmc, контракт №219-ОА от 19.12.2018 г. с ООО «Фирма АС».
- 3. Консультант+, договор № 40 от 09.01.2018 г. с ООО «Квадро».

#### **12.Описание материально-технической базы, необходимой для осуществления образовательного процесса по дисциплине**

Для проведения занятий по дисциплине «Компьютерные и информационные технологии: лабораторный практикум» используются:

парта семиместная – 10 шт., стулья ученические - 70 шт., доска классная - 1 шт., стол преподавателя - 1 шт., стул преподавателя - 1 шт., проектор – 1 шт., экран для проектора – 1 шт., кафедра трибуна – 1 шт., стенды – 3 шт., ноутбук – 1 шт.

Для проведения семинарского типа по дисциплине «Компьютерные и информационные технологии: лабораторный практикум» используются:

парта двухместная – 18 шт., стулья ученические - 36 шт., доска классная - 1 шт., стол преподавателя - 1 шт., стул преподавателя - 1 шт., кафедра трибуна – 1 шт., шкаф – 2 шт., стенды – 7 шт., проектор – 1 шт., экран для проектора – 1 шт., ноутбук – 1 шт.

Помещение для самостоятельной работы:

парта одноместная – 13 шт., стулья ученические – 13 шт., стол преподавателя - 3 шт., стул преподавателя - 3 шт., компьютеры – 16 шт., клавиатура – 16 шт., процессоры – 16 шт., компьютерная мышь -16 шт., принтер – 2 шт., стенды – 4 шт., шкаф – 1 шт., учебные пособия

Библиотека, читальный зал с выходом в сеть Интернет

парта двухместная – 63 шт., парта одноместная – 4 шт., стулья ученические - 92 шт., доска классная - 1 шт., стол преподавателя - 1 шт., стул преподавателя - 1 шт., стенды – 11 шт., проектор – 2 шт., экран для проектора – 2 шт., компьютеры – 22 шт., кафедра-трибуна – 1 шт.